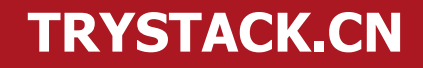

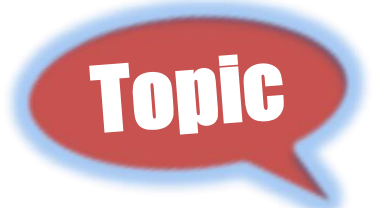

### **Learn OpenStack from trystack.cn ——Folsom in practice**

### **@ben\_duyujie**

*99cloud.net #ChengDu for [ECUG Con 2012](http://ecug.org/) Du.yujie@99cloud.net*

# **Who am I ?**

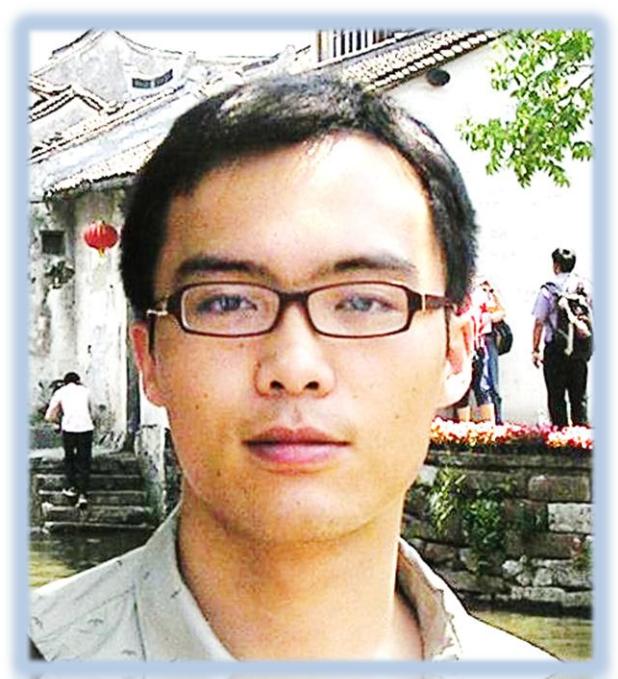

**-OpenStack Evangelist -Co-founder of COUSG -OpenStack Foundation board member**

**TRYSTACK.CN** Weibo: @ben\_杜玉杰 Twitter: @ben\_duyujie Email:duyujie.dyj@gmail.com Website: www.trystack.cn

*who is this talk for? - wants to learn more about OpenStack - for supporting trystack @trystack on http://www.openstack.org/foundation/board-of-directors/*

### **Open Style**

# **Why OpenStack?**

- Open Source –Apache 2.0 license, Contributors agreement.
- Open Design -Design Summit every six months.
- Open Development managed via Launchpad & gihub.
- Open community *Lazy consensus* model, OpenStack Foundation in 2012.

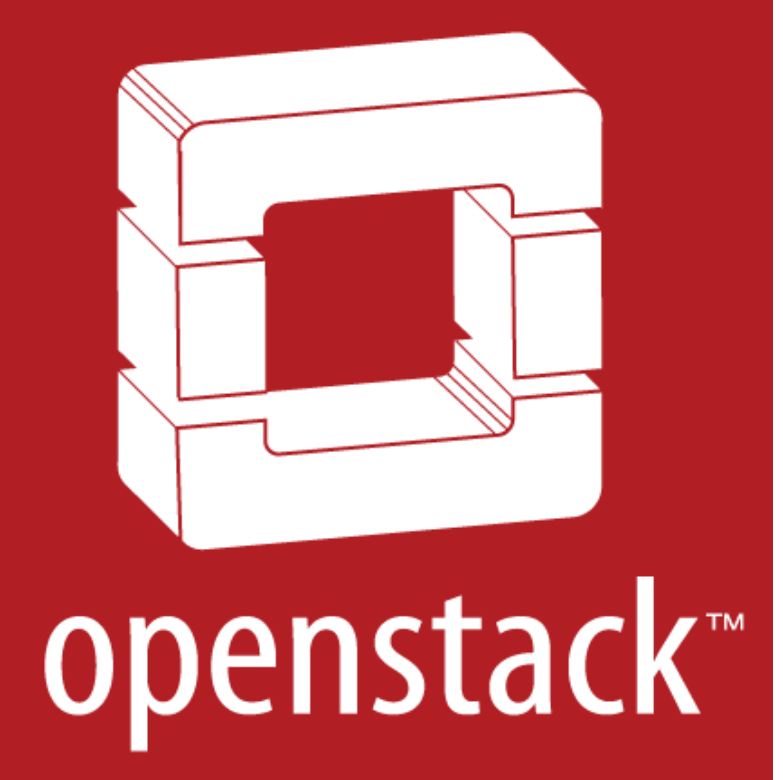

# **TRYSTACK.CN What's trystack.cn ?**

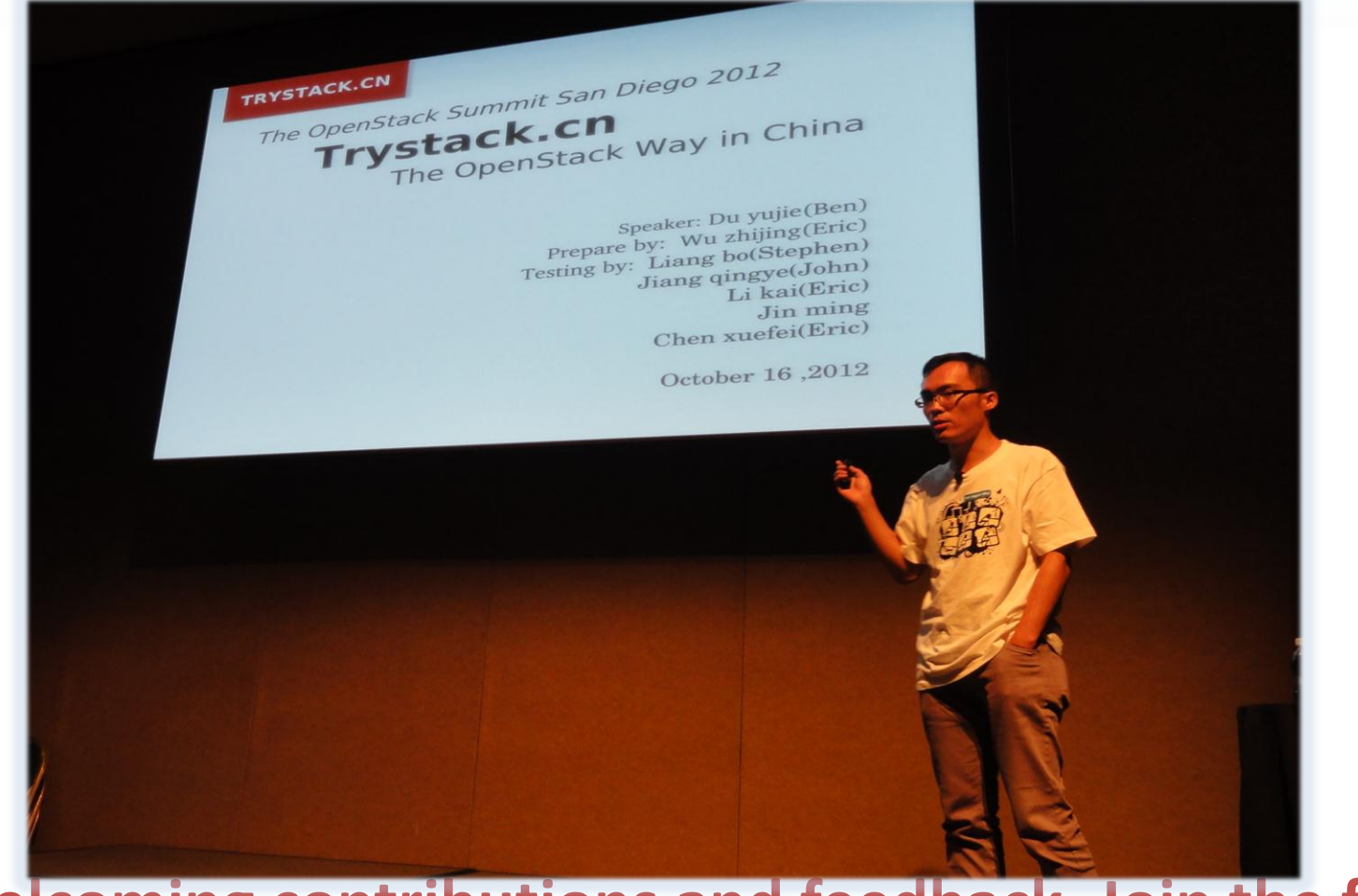

### **Welcoming contributions and feedback, Join the fun !**

Slides are on slideshare for download: [www.slideshare.net/openstack/trystack-introfinalpdf](http://www.slideshare.net/openstack/trystack-introfinalpdf)

# **TRYSTACK.CN Who are trying?**

### **A single region: the"CloudFoundry Region" for VMWare team**

- 4 servers with 32G+ memory, 12+ cores each
- 1TB storage
- Network
	- CF VLAN: 100 ip (all VMs need to access internet directly)
	- Service VLAN (optional): 8 ip
	- Public VLAN: 1 public ip
- Images
	- 64-bit Ubuntu 10.04 LTS
- **Openstack** 
	- Folsom
		- OS\_USERNAME, OS\_TENANT\_NAME, OS\_PASSWORD, OS\_AUTH\_URL
	- Openstack console access

### **CloudFoundry doesn't work on folsom**

- [https://groups.google.com/a/cloudfoundry.org/forum/?fromgroups=#!topic/bosh-users/0mzvv5HLQ5o](https://groups.google.com/a/cloudfoundry.org/forum/?fromgroups=)
- <https://bugs.launchpad.net/nova/+bug/1076119>

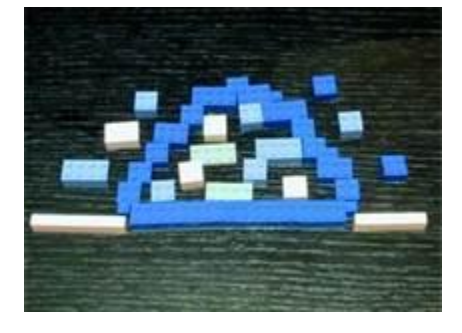

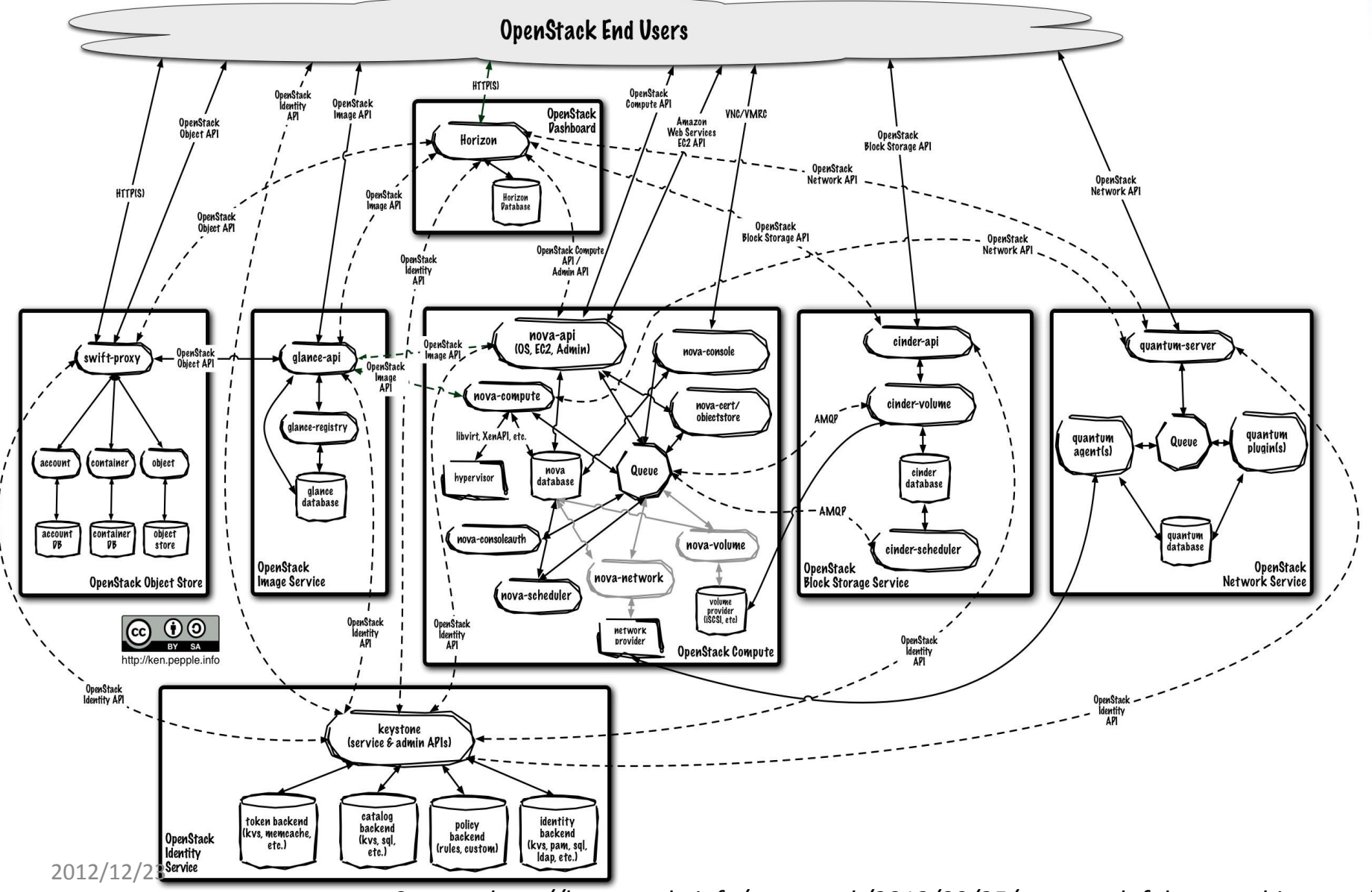

*Source: http://ken.pepple.info/openstack/2012/09/25/openstack-folsom-architecture/*

### **Network connectivity as a service**

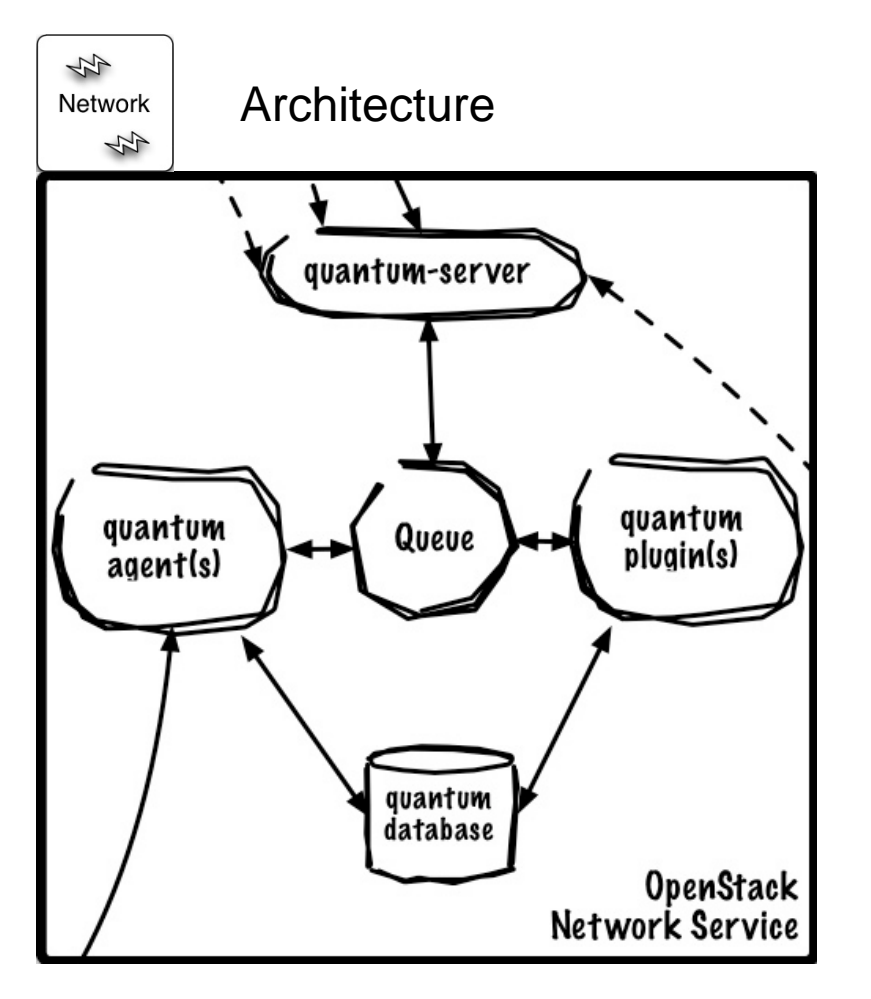

#### **Key Capabilities:**

•Responsible for managing networks, ports, and attachments on infrastructure for virtual resources

- •Create/delete tenant-specific L2 networks
- •L3 support (Floating IPs, DHCP, routing)
- •Moving to L4 and above in Grizzly
- •Attach / Detach host to network
- •Similar to dynamic VLAN support
- •Support for
	- Open vSwitch
	- OpenFlow (NEC & Floodlight controllers)
	- Cisco Nexus
	- Niciria

### **Networking challenges in the Cloud**

- Multi-tenants on hypervisors => isolation between guest networks.
- VLANs in the datacenter is hard and **limit at 4K VLANs.**
- Hardware switches may not do it very well or have a lower limit.

### **Different tenants and applications have different needs**

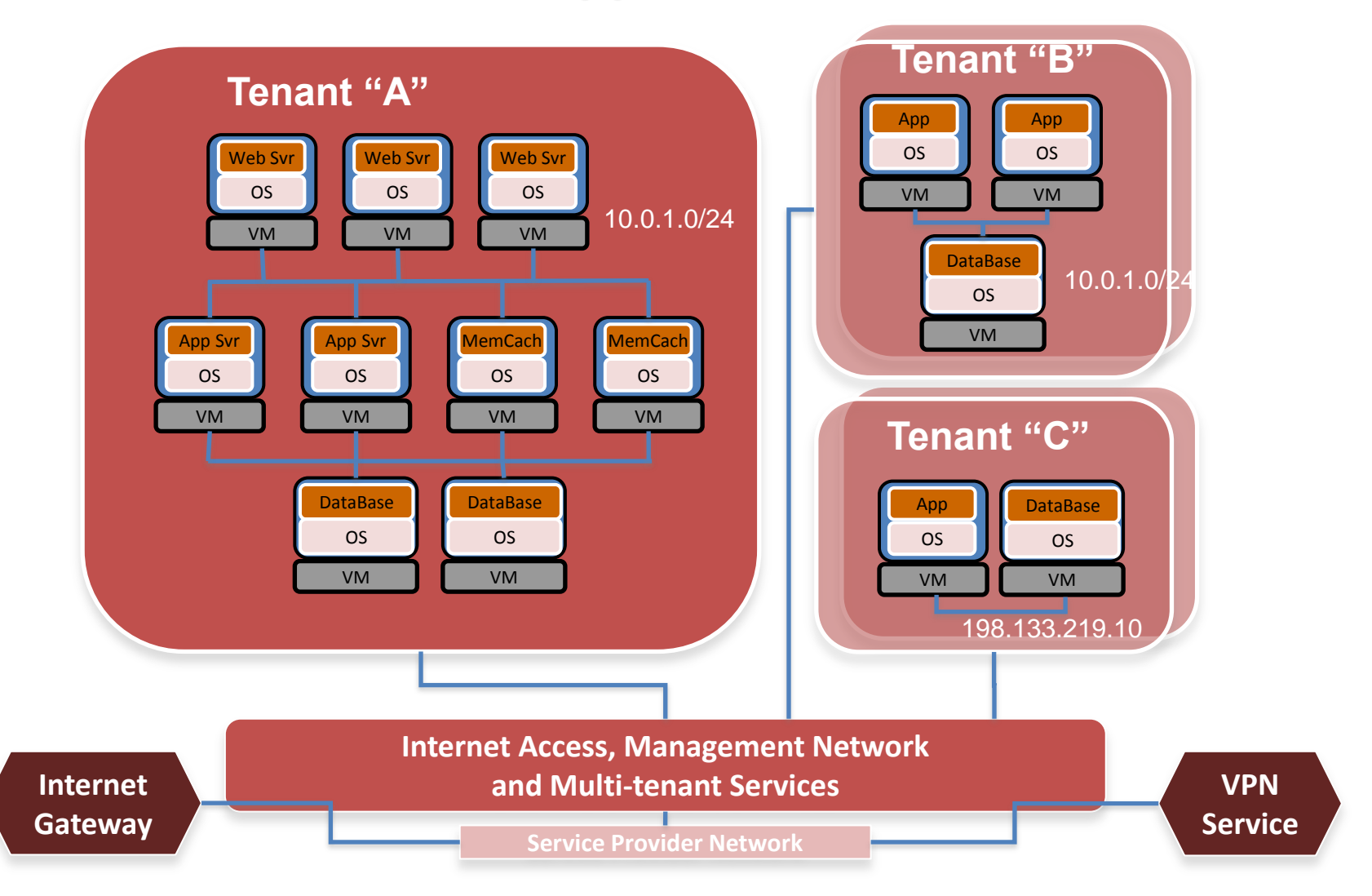

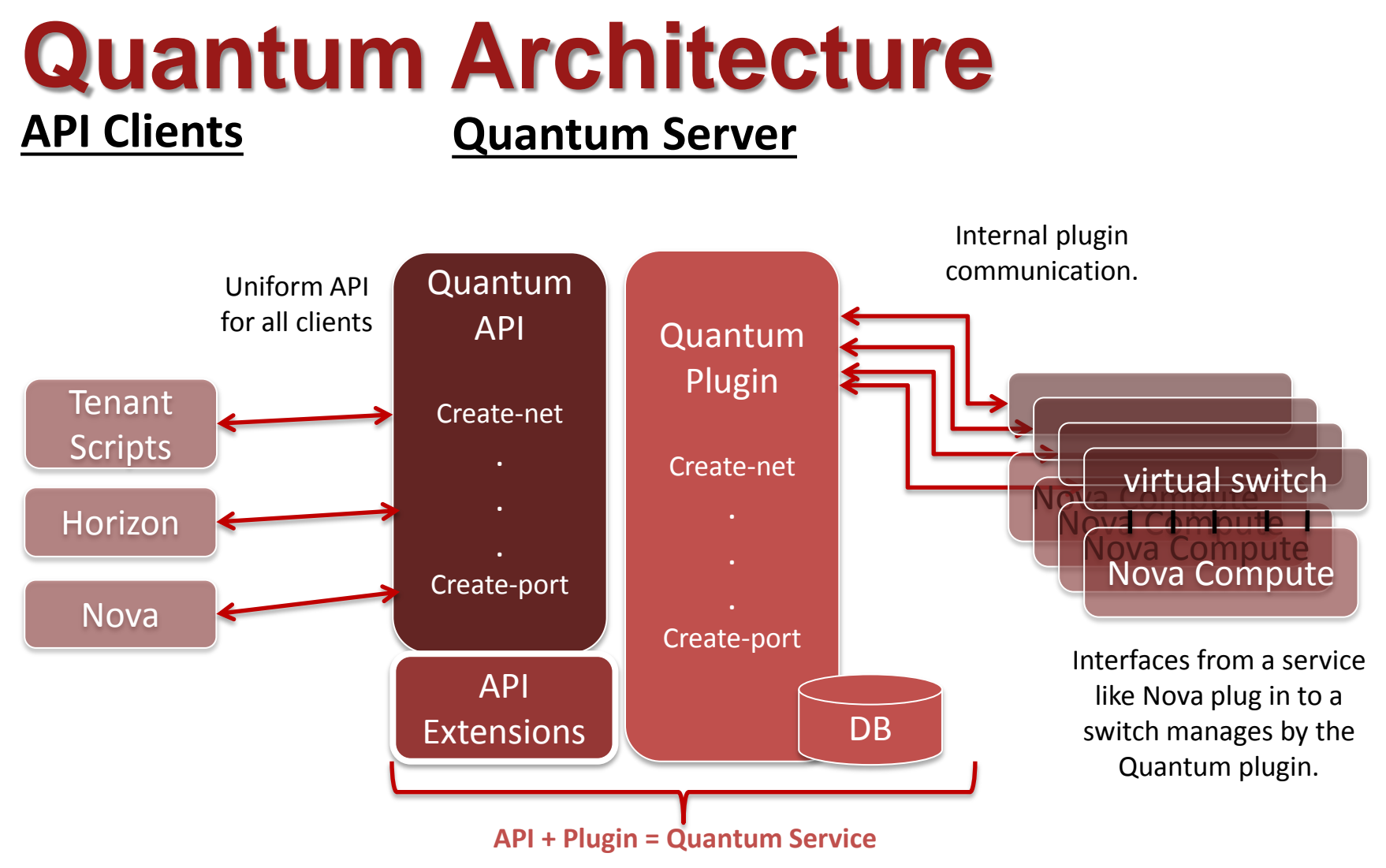

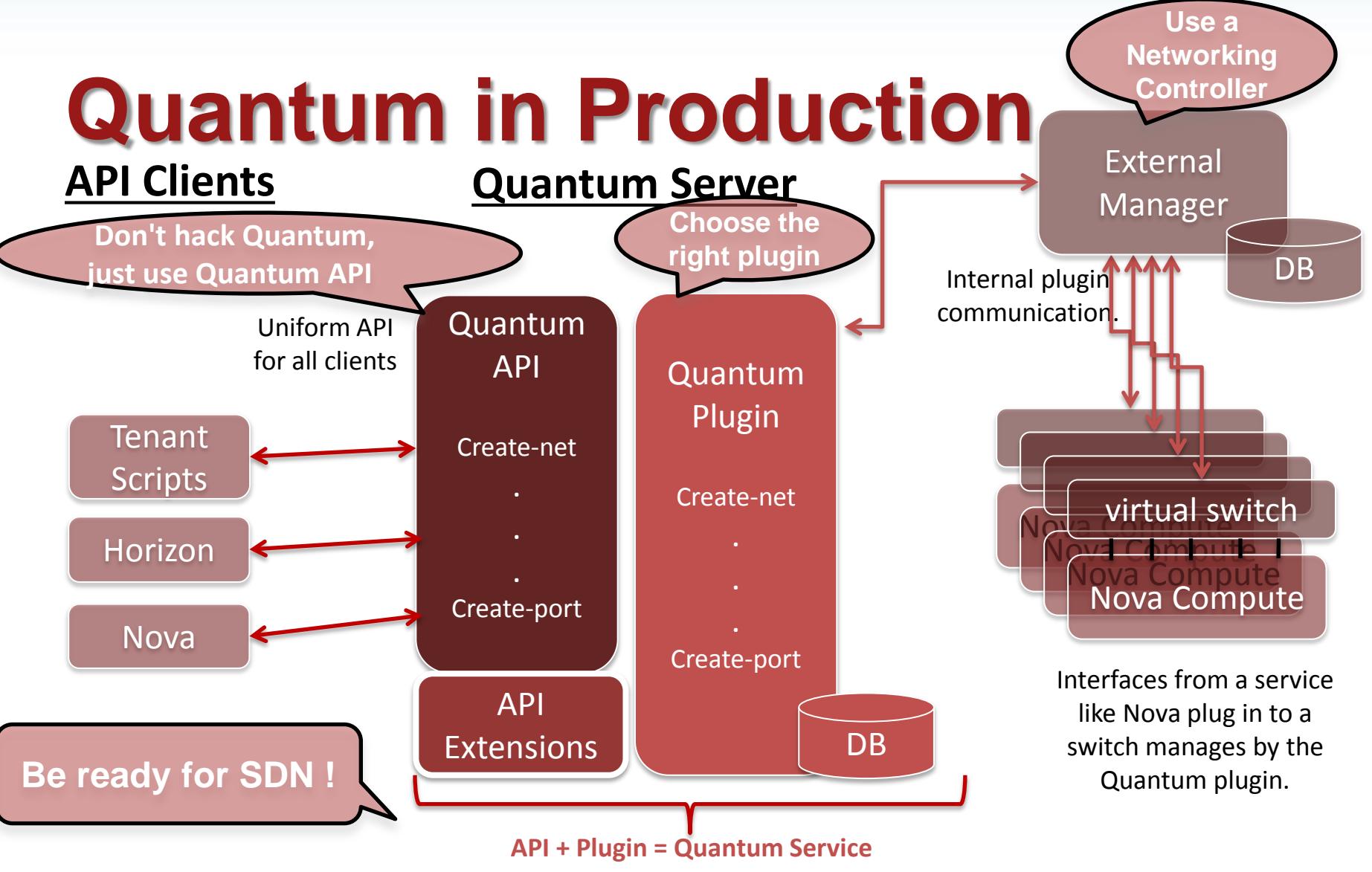

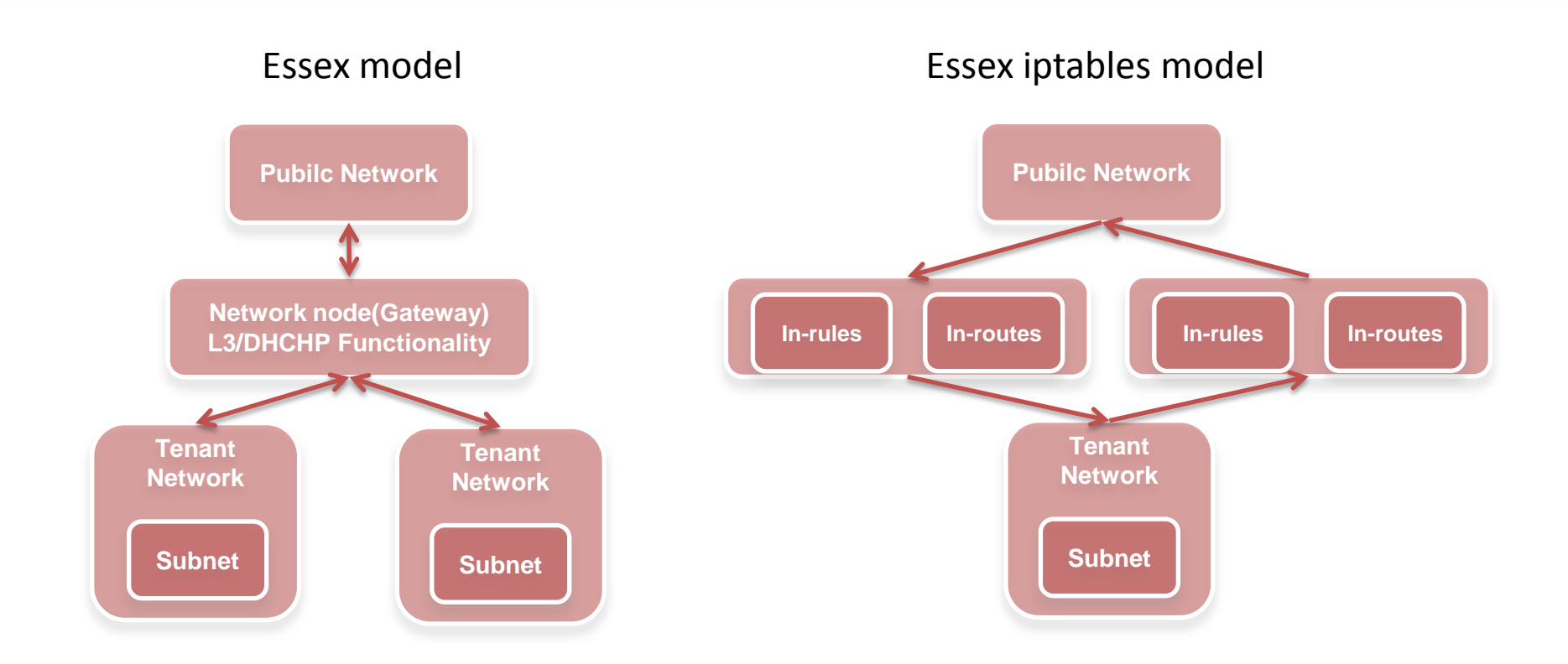

There's no namespace shared for all tenant's networks/subnets. All interfaces and their ip addresses,routes,firewall rules in iptables and dhcp processes for tenant interfaces are in the same "namespace".

#### **The Folsom network node (L3 / DHCP agent node)**

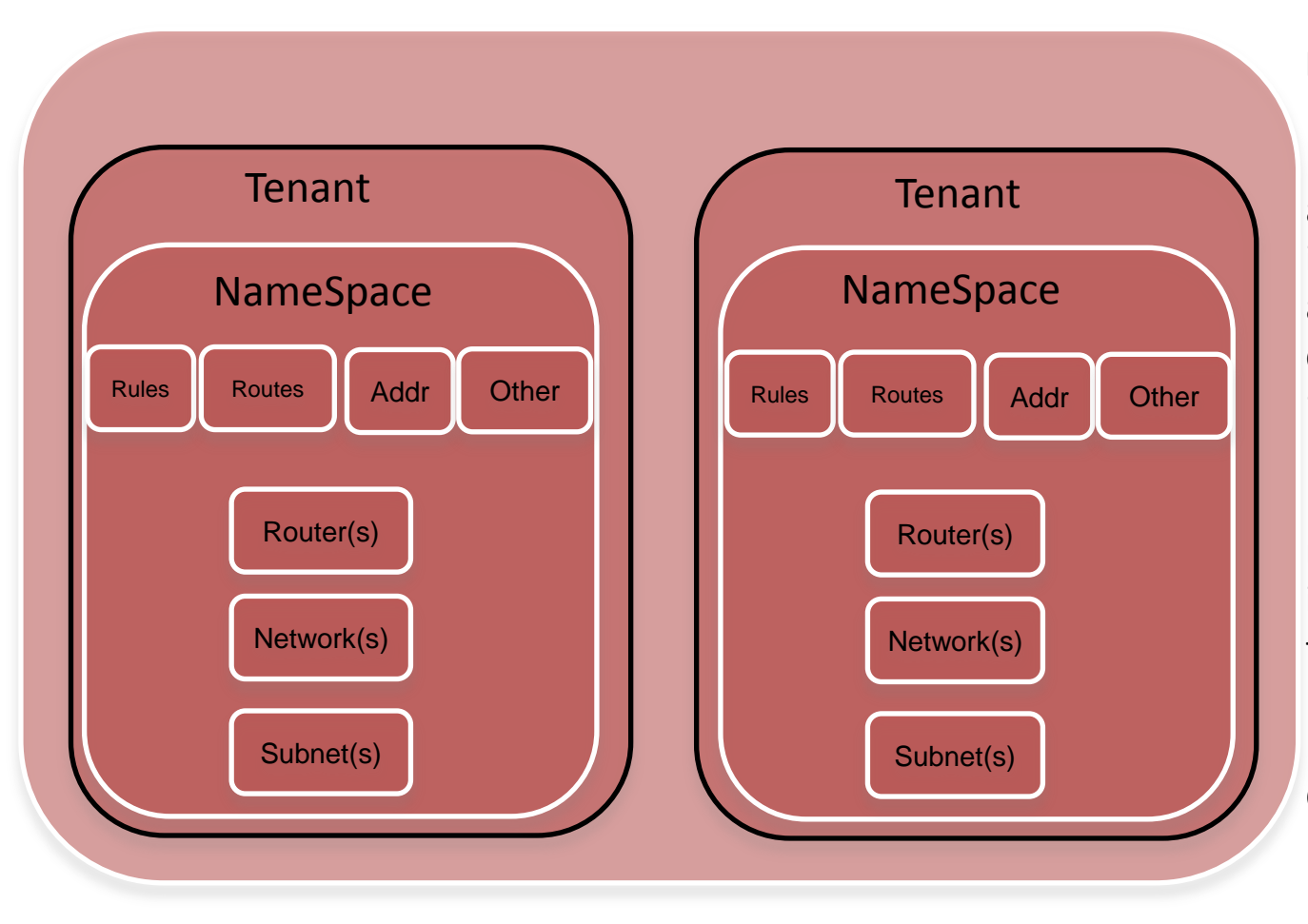

#### **Namespace isolated**

Interfaces (Gateway interfaces and others like "tap" interfaces…) don't show up anymore in your OS's configuration commands like "route", "ip ", "ifconfig".

Firewall / NAT rules (Iptables rules) won't show up anymore in "iptables" commands for the system wide rules.

DHCP interfaces (See left) also doesn't show up.

# **What does Quantum provide ?**

- API for Networking in OpenStack
- Nova Integration
- OSI Network Layers L2 + L3
- Decouples Logical / Tenant view of the network from Physical / Provider

# **What does Quantum provide ?**

- Provides connectivity to VMs, Decouples Logical / Tenant view of the network from Physical / Provider.
- Manage OSI Network Layers L2 & L3 with an API.
- Not yet full-integraded with Dashboard : only L2 is working. L3 should be managed from CLI. Horizon can't manage L3 (routers + floatings IP).
- Networking backed by plugins : Open-vSwitch, Linux Bridge, Cisco, OpenFlow (BigSwitch, Floodlight, NEC, Ryu, etc), Midonet (Midokura) and NVP (Nicira /Vmware).

# **Quantum Openvswitch plugin**

- The Quantum Openvswitch plugin consists of two components:
- 1) A **plugin** loaded at runtime by the Quantum service. The plugin processes all API calls and stores the resulting logical network data model and associated network mappings in a database backend .
- 2) An **agent** which runs on each compute node (i.e., each node running nova-compute). This agent gathers the configuration and mappings from the central mysql database and communicates directly with the local Open vSwitch instance to configure flows to implement the logical data model.

**Try it yourself: http://wiki.openstack.org/QuantumDevstack**

### **Networking trend**

- Move to software switches
- Move to L3 isolation
- Use tunnels between OVS (GRE tech preview)
- **Program the network through API**
- Encapsulation virtualizes the network, between overlays on overlays on overlays..
- L3 on L2 on GRE on L3 on L2…
- Then you bring the WAN and you have:
- **L3 on L2 on GRE on L3 on L2 on GRE on L3 on L2 ….Euhhhh !!!**

# **Try it now !**

- **Thank you to our Partners/Sponsors:**
	- **Intel,IBM, Sugon suport hardware**
	- **VMWare cloudfoundry team testing**
- **Many thanks to our Contributors**: **http://wiki.trystack.cn/main**

**Don't believe me. Believe yourself. Give it a try. Thanks[!](http://www.trystack.cn/) QQ Group: 162033258 Weibo: @trystack**

**[trystack-china+subscribe@googlegroups.com](mailto:trystack-china+subscribe@googlegroups.com)**

### **Questions ? Come join us**!

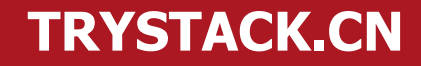

# **Backup**

### **Road to the OpenStack Foundation**

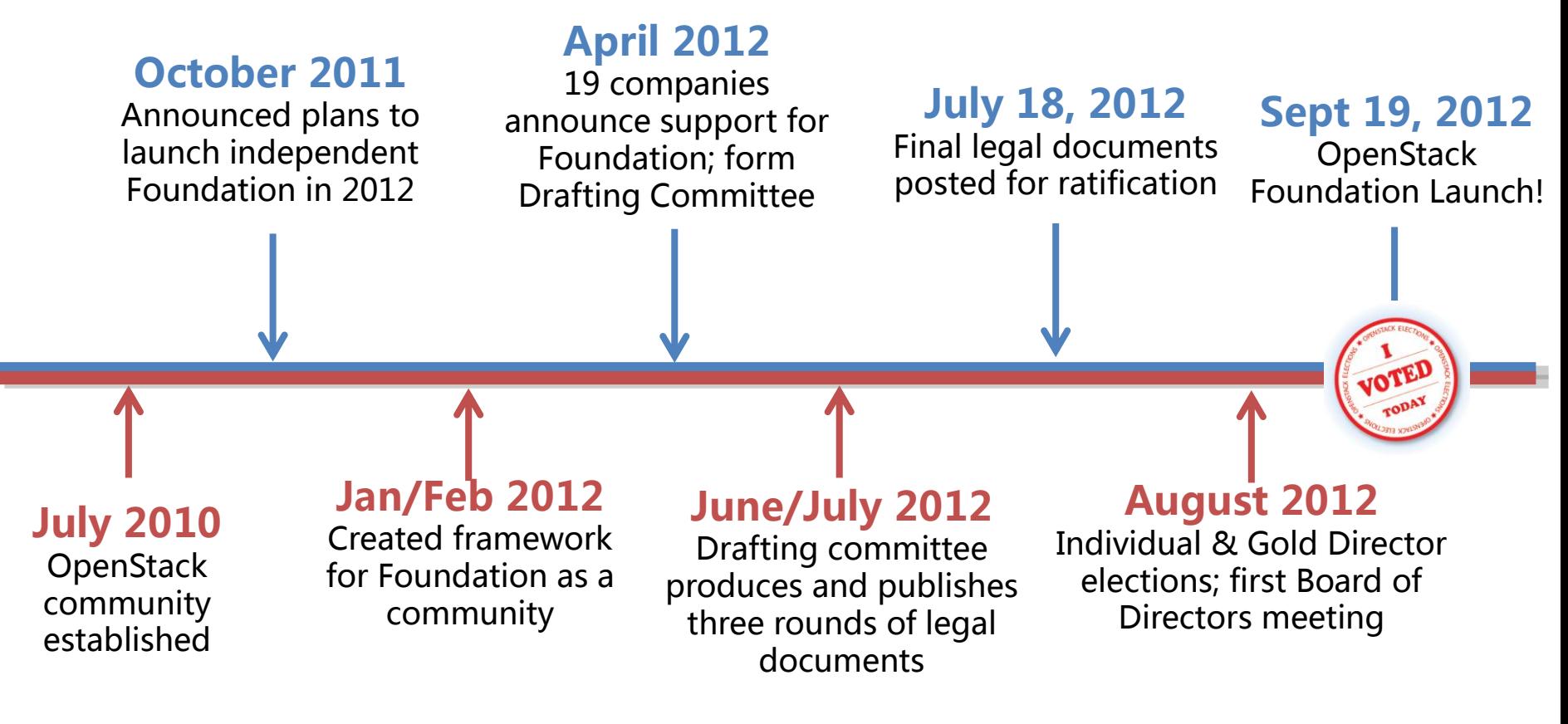

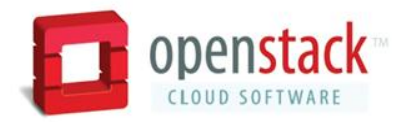

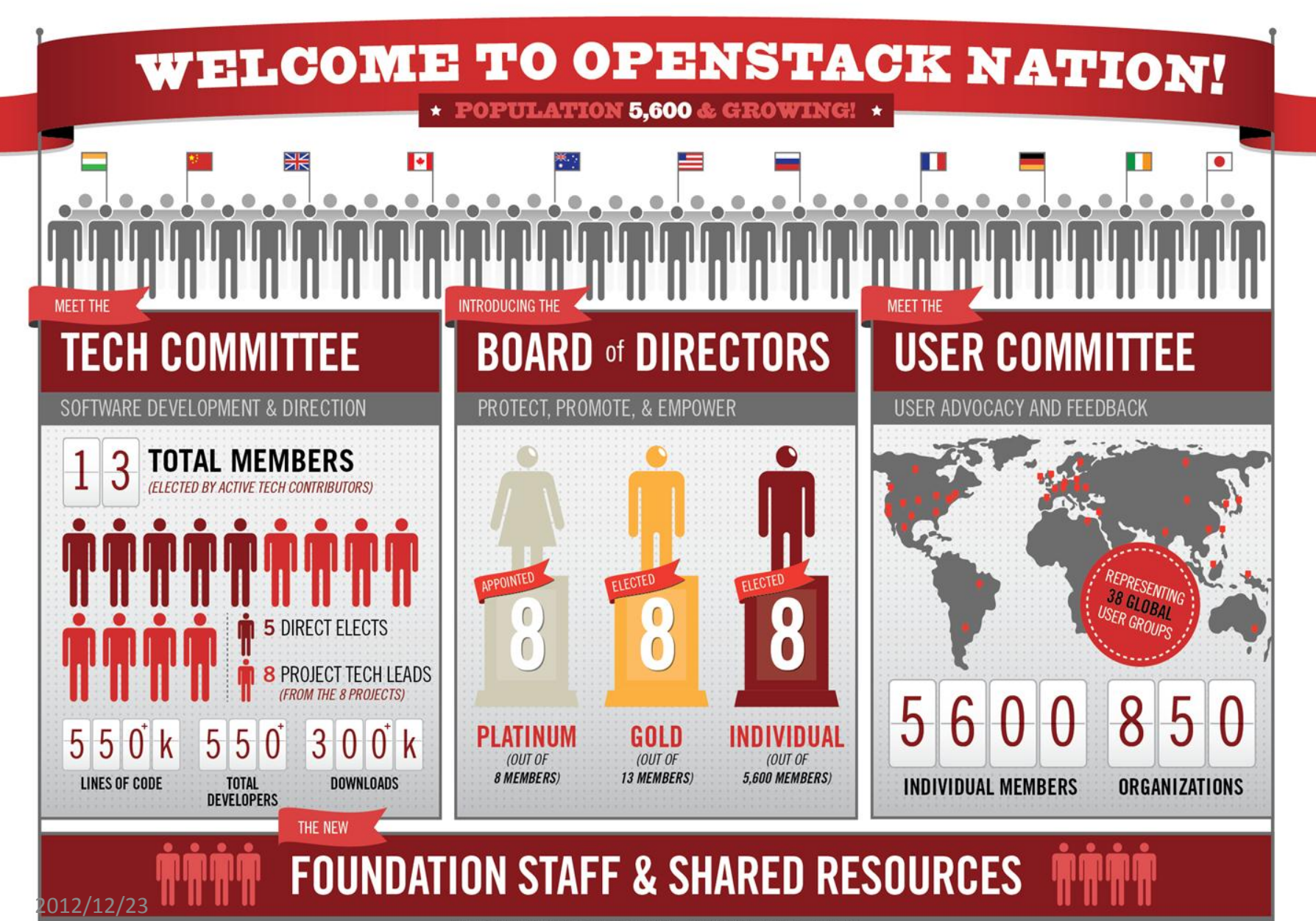

# **Foundation Membership**

### • **Individual Members**

Free to join, run, vote

<http://www.openstack.org/join>

### • **Platinum Members**

Contribute funds, full-time employees

Appoint one director to the board

### • **Gold Members**

Contribute funds

Elect members to the board from their class

### **What's next**

#### • **2013 Board Elections**

Individual Member nominations closed December 7th, 2012

Elections taking place January 14-18, 2013

See openstack.org/election

• **Grizzly Release**

Scheduled for April 4 with 195 total blueprints First milestone released November 23 with 40 blueprints

• **OpenStack Summit**

Details coming soon for April 2013 Summit

First International Summit planned for October 2013

### **OpenStack Community companies**

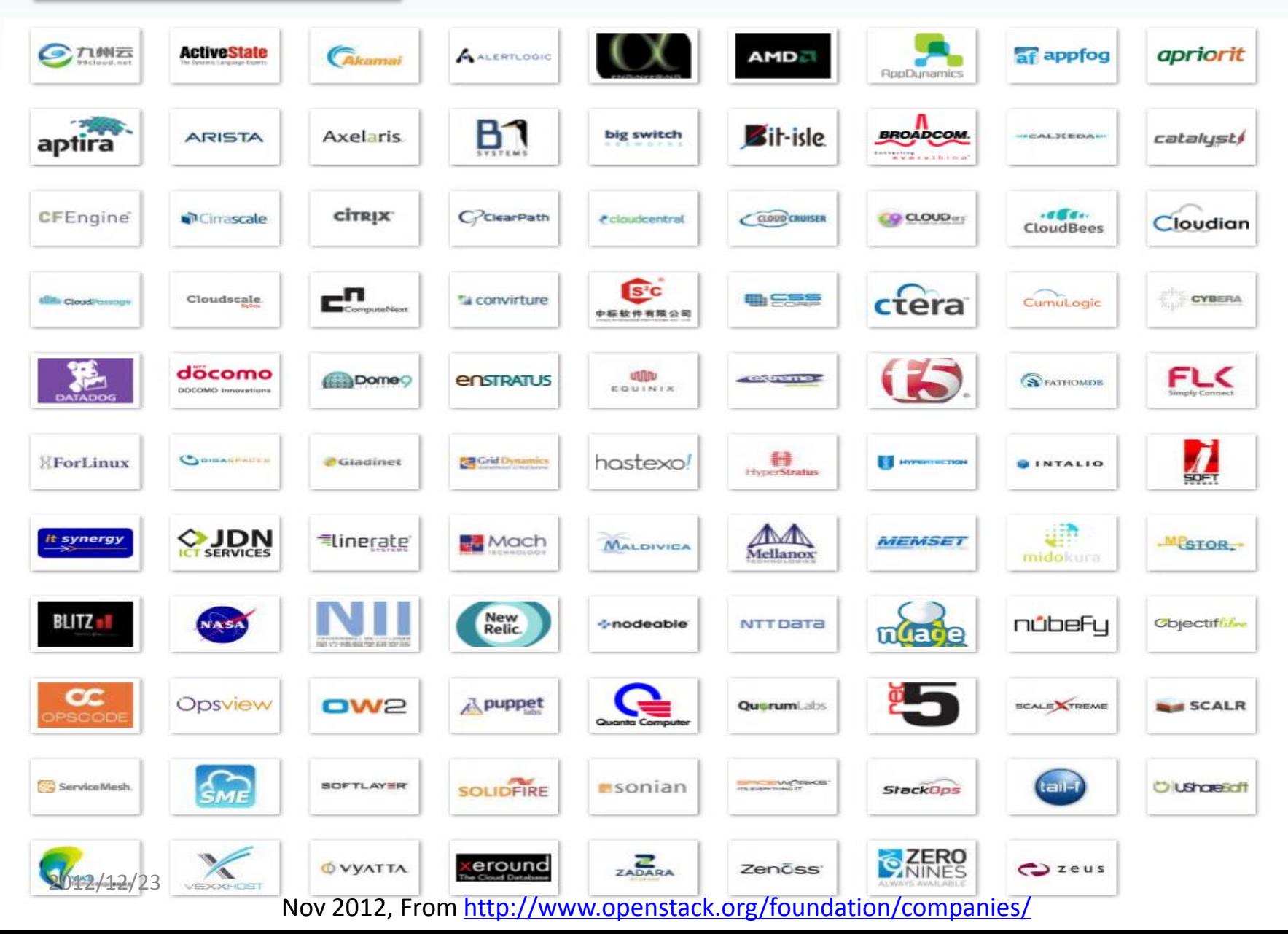

**TRYSTACK.CN**

### **Some OpenStack Public Use Cases**

- **Internap**
	- [http://www.internap.com/press-release/internap-announces-world%E2%80%99s-first-commercially-available](http://www.internap.com/press-release/internap-announces-world%E2%80%99s-first-commercially-available-openstack-cloud-compute-service/)[openstack-cloud-compute-service/](http://www.internap.com/press-release/internap-announces-world%E2%80%99s-first-commercially-available-openstack-cloud-compute-service/)
- **Rackspace Cloud Servers, Powered by OpenStack**
	- <http://www.rackspace.com/blog/rackspace-cloud-servers-powered-by-openstack-beta/>
- **Deutsche Telekom**
	- <http://www.telekom.com/media/media-kits/104982>
- **AT&T**
	- <http://arstechnica.com/business/news/2012/01/att-joins-openstack-as-it-launches-cloud-for-developers.ars>
- **MercadoLibre**
	- <http://openstack.org/user-stories/mercadolibre-inc/mercadolibre-s-bid-for-cloud-automation/>
- **NeCTAR**
	- <http://nectar.org.au/>
- **San Diego Supercomputing Center**
	- <http://openstack.org/user-stories/sdsc/>
- **HPCloud**
	- <https://www.hpcloud.com/>

# **Where can find OpenStack ?**

• <http://trystack.org/>

– Register to try out a test public OpenStack cloud

- <http://devstack.org/>
	- Script to setup simple/developer installs
	- Currently Ubuntu centric
	- [fedoraproject.org/wiki/OpenStack\\_devstack](https://fedoraproject.org/wiki/OpenStack_devstack)